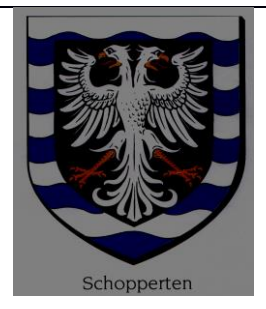

#### **REPUBLIQUE FRANCAISE**

DEPARTEMENT DU BAS-RHIN

### **COMMUNE DE SCHOPPERTEN**

2 Rue principale

67260 SCHOPPERTEN

Tél. Fax. 03.88.00.13.53.

Email : mairie.shopp@wanadoo.fr

# **COMPTE-RENDU DE LA REUNION DU CONSEIL MUNICIPAL**

## **EN DATE DU 27 FEVRIER 2015.**

Sous la présidence du Maire Reeb Sylvie,

Etaient présents : MME/MM.

Carel Emmanuel, 1<sup>er</sup> adjoint,

Jost Alfred, 2<sup>ème</sup> adjoint,

Assfeld Lionel, Boos Ludovic, Durant Virginie, Grossmann Jean-Michel, Juncker Philippe, Lang Elisabeth, conseillers municipaux.

# **ORDRE DU JOUR :**

- **1/ Comptes administratifs 2014,**
- **2/ Taxes directes locales,**
- **3/ Encaissement de chèques Safer,**
- **4/ Adhésion au syndicat mixte du Conseil Général,**
- **5/ Démarrage du projet multi-sport,**
- **6/ Divers.**

# **1/ Comptes administratifs 2014,**

Le Conseil municipal passe en revue les comptes de résultats des sections de fonctionnement et investissement de l'année 2014 ainsi que les comptes de fonctionnement de la structure périscolaire.

Mme le Maire s'étant retiré, les conseillers municipaux sous la présidence de Mr Jost Alfred, doyen de l'assemblée, approuvent à l'unanimité de voix les comptes administratifs de l'année 2014 qui présentent les soldes de clôtures suivants :

### C.A. 2014 COMMUNE DE SCHOPPERTEN :

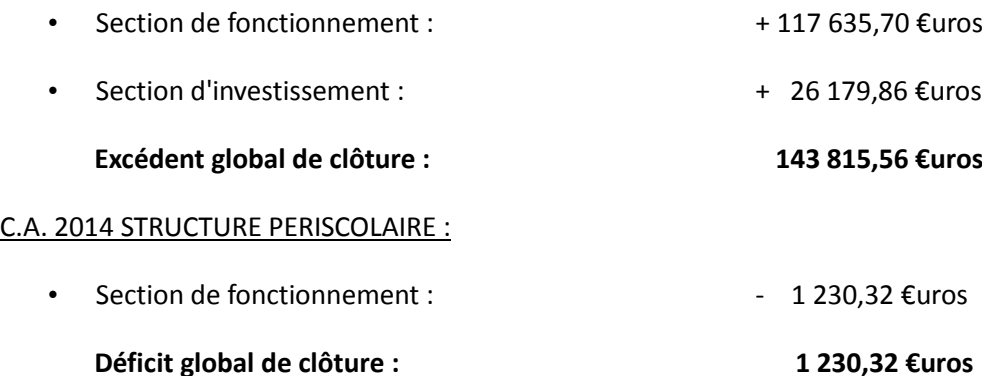

Mme Reeb Sylvie ayant repris la présidence de l'assemblée, le Conseil municipal déclare que les comptes de gestion de l'année 2014 dressés par la Trésorerie de Sarre-Union n'appellent ni réserves ni observations vu la concordance financière avec les comptes de la Commune et donne décharge à Mr Mathis François Receveur municipal.

Considérant les excédents du compte administratif 2014 et au vu des travaux d'investissement à réaliser en 2015, le Conseil municipal décide d'effectuer les affectations suivantes :

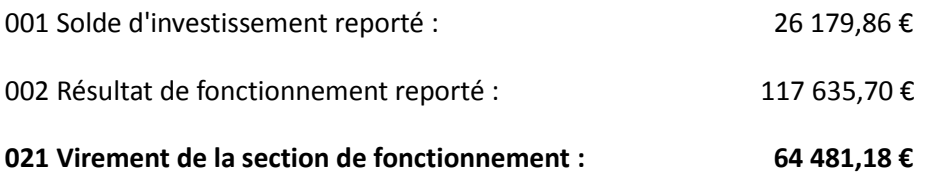

**2/ Taxes directes locales.**

- Vu le CGCT et notamment les articles L.2121-29 et suivants, L.2313 et suivants et L,2331-3,
- Vu la loi n° 80-10 du 10 janvier 1980 portant aménagement de la fiscalité directe locale,
- Vu la loi des finances annuelles,
- Vu les bases des quatre taxes chiffrées de l'exercice 2014,
- Vu les conditions dans lesquelles peuvent être fixées les taux des quatre grands impôts locaux notifiés sur l'état n° 1259,

#### **Après en avoir délibéré,**

Le Conseil municipal décide à l'unanimité de voix de **ne pas augmenter** les quatre taxes pour l'année 2015 :

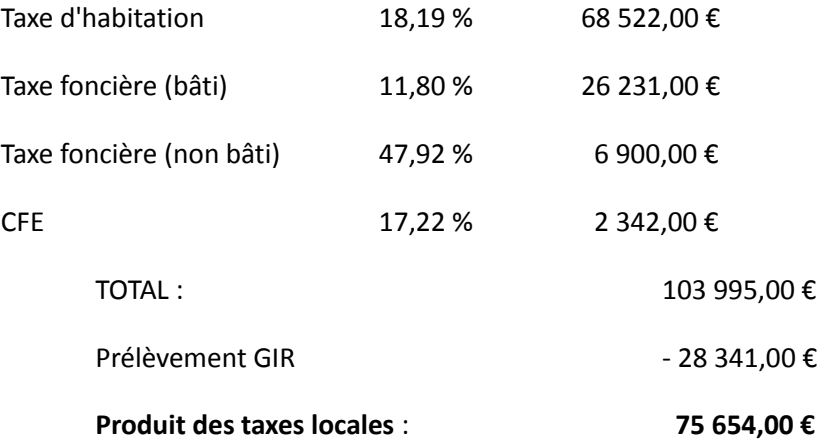

### **3/ Encaissement chèques Safer.**

Mme le Maire informe les membres de la réception de quatre chèques en date du 23 décembre 2014 et qui concernent la convention de mise à disposition consentie à la Safer d'Alsace :

- 1. Chèque d'un montant de 494,42 €uros pour la période du 11/11/2010 au 10/11/2011,
- 2. Chèque d'un montant de 395,50 €uros pour la période du 11/11/2011 au 10/11/2012,
- 3. Chèque d'un montant de 384,00 €uros pour la période du 11/11/2012 au 10/11/2013,
- 4. Chèque d'un montant de 401,50 €uros pour la période du 11/11/2013 au 10/11/2014.

Le Maire est autorisée à encaisser ces chèques par l'établissement des titres de perception au compte 70388.

## **4/ Adhésion au syndicat mixte du Conseil Général.**

### **LE CONSEIL MUNICIPAL,**

- Vu le code de l'urbanisme et notamment les articles L.422-1 et R.423-16 ;
- Vu le Plan Local d'Urbanisme approuvé le 7 juin 2005, modifié le  $1<sup>er</sup>$  juillet 2008 ;
- Vu le projet de convention proposé par le Secteur Départemental d'Aménagement, d'Urbanisme et d'Habitat (SDAUH) du Conseil Général du Bas-Rhin ;

### **ENTENDU L'EXPOSE DU MAIRE QUI INDIQUE QUE :**

- dans les communes où le Plan Local d'Urbanisme a été approuvé, les autorisations d'urbanisme sont délivrées par le Maire au nom de la commune,
- le Conseil Municipal peut décider de confier par voie de convention l'instruction des autorisations et actes relatifs à l'occupation du sol ;

#### **APRES EN AVOIR DELIBERE, LE CONSEIL MUNICIPAL DECIDE à l'unanimité :**

- de confier l'instruction des demandes d'autorisation d'occupation du sol au Secteur Départemental d'Aménagement, d'Urbanisme et d'Habitat ;
- de passer une convention avec le Conseil Général du Bas-Rhin, en vue de l'instruction des demandes d'utilisation du sol relevant de la Commune
- d'autoriser le Maire à signer la convention avec le Conseil Général du Bas-Rhin. La redevance est fixée à 2.00€ par habitant et par an, avec une stabilité garantie jusqu'au 31 décembre 2020 ; prise d'effet au 1<sup>er</sup> mai 2015.
- de résilier la convention passée antérieurement avec l'Etat

### **DIT QUE : cette délibération fera l'objet d'un affichage en mairie durant un mois.**

**5/ Démarrage du projet multi-sport.**

Mme le Maire rend compte au Conseil municipal de l'avancement du projet multi-sport et notamment l'avant-projet s'élevant à la somme de 78 198,50 €uros.

Après en avoir délibéré le Conseil municipal :

- Approuve l'estimatif sommaire des travaux présenté par CV Ingénierie,
- Autorise le Maire à signer l'avant-projet établi par le bureau d'étude,
- Demande au bureau d'étude CV Ingénierie de lancer les appels d'offres de travaux de terrassement et réalisation de plate-forme réceptrice du stade ainsi que la réalisation de la structure multi-sport,
- D'autoriser le Maire à entreprendre les démarches nécessaires en vue de l'attribution d'aides financières des services de l'État,
- Dit que les crédits nécessaires seront inscrits au budget prévisionnel 2015.

# **6/ Divers.**

# **A/ Taxe locale sur la consommation finale d'électricité.**

- Vu la loi n° 2014-891 du 8 août 2014 et notamment son article 18,
- Vu la délibération du 29 décembre 2014 du Syndicat intercommunal d'électrification de l'Alsace bossue instituant la taxe sur la consommation finale d'électricité au coefficient de 4,
- Vu la délibération du 29 décembre 2014 du Syndicat intercommunal d'électrification de l'Alsace bossue décidant de reverser 99 % de son produit aux communes membres,

Le Conseil municipal décide :

La Commune de Schopperten demande le reversement de 99 % du produit de la taxe sur la consommation finale d'électricité perçue sur son territoire.

# **B/ Subventions exceptionnelles.**

Mme le Maire fait lecture d'un courrier en date du 21 janvier 2015 par lequel l'Amicale des Pécheurs demande des aides financières de la Commune en vue de rénover le chalet de l'étang du Steinwald consistant en des travaux d'isolation des combles, remise en peinture des murs intérieurs, et remplacement des menuiseries extérieures.

Après en avoir délibéré, le Conseil municipal décide de leur accorder une subvention exceptionnelle de 3000,00 €uros, inscrite au budget prévisionnel 2015.

## **C/ Aide à la société arboricole.**

Les membres de cette association ont entrepris des travaux de mise aux normes du système électrique de l'ancienne laiterie. Le Conseil décide d'accorder une aide financière de 600,00 €uros correspondant à la fourniture des composants électriques.

# **D/ Revalorisation de traitements**

### **Le Conseil Municipal,**

**Considérant** la loi n° 83-634 du 13 juillet 1983 portant droits et obligations des fonctionnaires,

**Considérant** la loi n° 84-53 du 26 janvier 1984 modifiée portant dispositions statutaires relatives à la Fonction Publique Territoriale,

**Considérant** le décret n° 88-145 du 15 février 1988 relatif aux agents non titulaires de la Fonction Publique Territoriale,

**Considérant** que les crédits nécessaires sont inscrits au budget primitif 2015 (préciser l'année en cours),

# **Après en avoir délibéré,**

# **Décide**

Qu'à compter du 1er mars 2015 la rémunération de Mr NOE Marc non titulaire est révisée comme suit :

Ancien indice : brut : 410 majoré : 368

**Nouvel** indice : brut : 535 majoré : 456

Qu'à compter du 1er mars 2015 la rémunération de Mr HARI Patrick non titulaire est révisée comme suit :

Ancien indice : brut : 309 majoré : 297

**Nouvel indice** : brut 348 majoré : 326

Ces revalorisations sont **approuvées** à l'unanimité de voix du Conseil municipal qui **autorise** Monsieur le Maire à signer tous les documents à intervenir.

# **E/ Création d'un emploi d'Agent ATSEM 1ère classe non titulaire.**

Après en avoir délibéré, le Conseil Municipal décide, à l'unanimité, la création d'un emploi d'ATSEM 1 ère classe à non complet*,* en qualité de non titulaire.

Les attributions consisteront à :

- Commande et réception des repas périscolaire,
- Distribution des repas et nettoyage de la structure,
- Surveillance des enfants de 11H30 à 13H30.

La durée hebdomadaire de service est fixée à 8/35e.

La rémunération se fera sur la base de l'indice brut :342, indice majoré : 323.

Le contrat d'engagement sera établi sur les bases de l'application de l'article 3-3. 5°de la loi du 26 janvier 1984, à savoir :

Pour les emplois des communes de moins de 2 000 habitants et des groupements de communes de moins de 10 000 habitants dont la création ou la suppression dépend de la décision d'une autorité qui s'impose à la collectivité ou à l'établissement en matière de création, de changement de périmètre ou de suppression d'un service public.

Mme MANTEAU Christine est engagée en contrat à durée déterminée du 9 mars au 3 juillet 2015. Le présent contrat est renouvelable par reconduction expresse, dans la limite d'une durée maximale de six ans.

Si, à l'issue de cette durée, le contrat est reconduit, ils ne peut l'être que par décision expresse et pour une durée indéterminée.

Le présent contrat est approuvé à l'unanimité

Pour compte-rendu certifié conforme et exécutoire

compte tenu de la réception en Sous-Préfecture de Saverne

Schopperten le 25 mars 2015.

Le Maire,